## **Masterpiece Art Instruction [www.teachartathome.com](http://www.teachartathome.com/)**

# **Shadows and Shading**

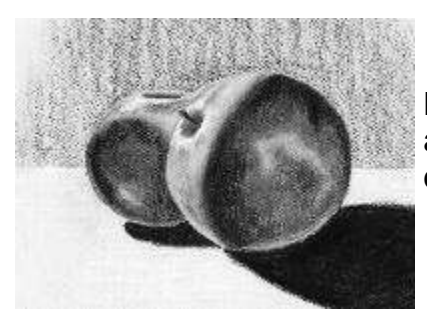

Let's try and see the basic shapes in the new photo and draw them. Then we will make them look 3 dimensional with shading.

### **Supplies:**

Willow or vine charcoal Compressed black charcoal Charcoal pencil Kneaded eraser Charcoal paper White pastel Blending Stump Ruler Fuji Apple Photo Reference (see below)

*(If you do not own these supplies and would like to try this with just pencil and white paper, you can do that also, but the end result will not be as dramatic.)*

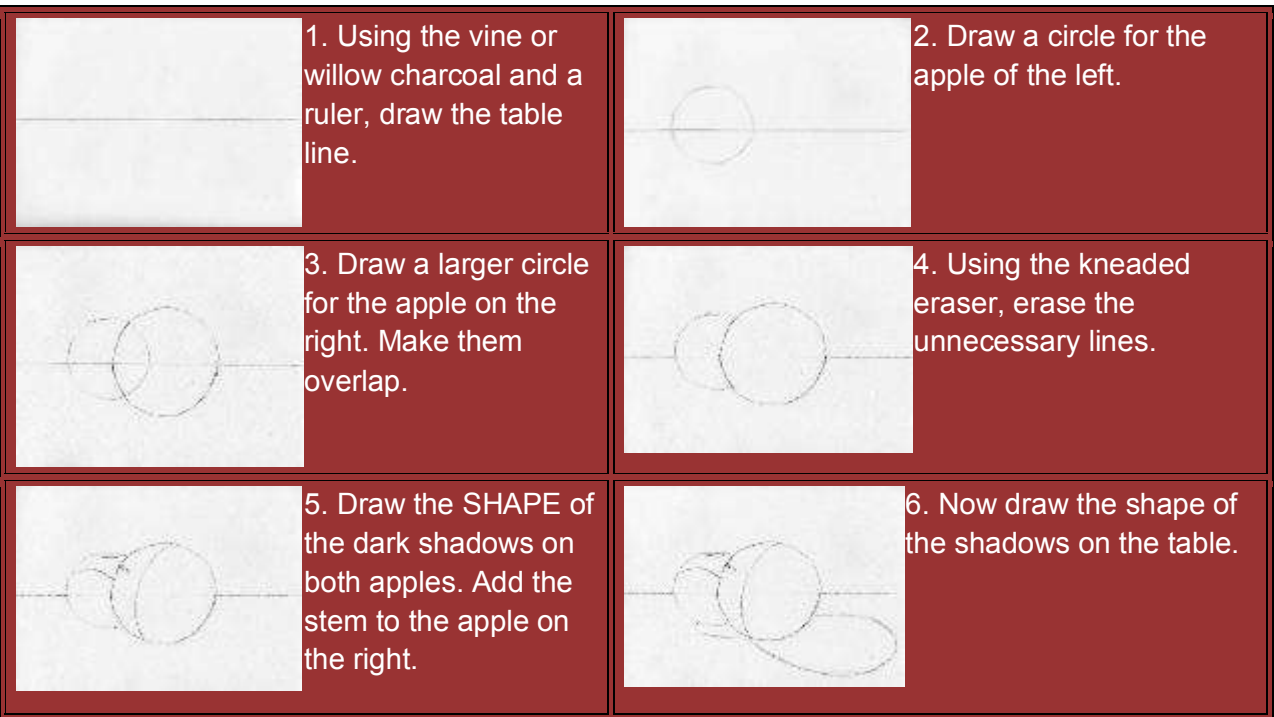

© Karine Bauch 2010. Copying is only allowed for personal, educational purposes. Resale of this project is strictly prohibited.

#### **Masterpiece Art Instruction [www.teachartathome.com](http://www.teachartathome.com/)**

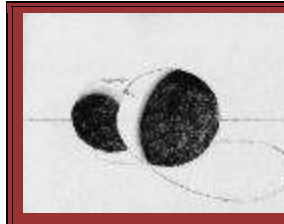

finger).

7. Using the side of the black, compressed charcoal, fill in the dark side of each apple. Smudge carefully with a tortillion (or clean

9. Now LIGHTLY fill in the light side of the apples with the charcoal pencil, but DON'T fill in the

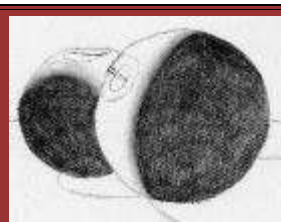

8. Using the charcoal pencil, lightly draw the SHAPE of the very white highlights on the light side of the apples.

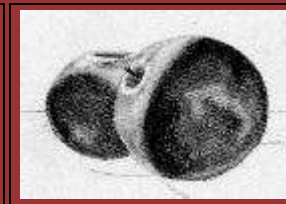

10. Using the compressed charcoal, darken the apples where the shadows are the darkest. Smudge, if you want to. Now you must

observe the "lights in the darks" and the "darks in the lights". Erase areas in the dark sides that are highlighted a bit. Carefully shade the light side a little more with the charcoal pencil.

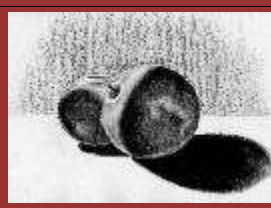

11. Using the compressed charcoal, fill in the shadows on the table. Smudge. Now, lightly add a

backround using the side of the compressed charcoal. You may smudge this VERY LIGHTLY with your finger, if desired.

white highlights you just drew. If you drew the outline of the highlights too dark, dab it with the kneaded eraser to lighten the line at this point. Carefully smudge the area you just

filled in with a tortillion or clean finger.

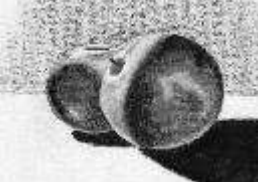

12. Using the white pastel, fill in the highlights on the apples. Add any other subtle highlights you see in the photo with the

white pastel. You may want to crop your drawing to center the apples better, if desired.

#### **Photo Reference:**

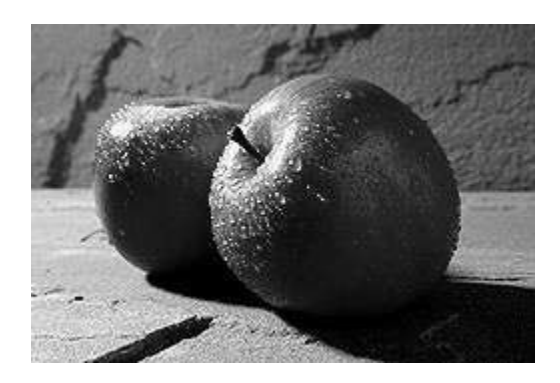

Photo Reference by Scott Bauer, courtesy of USDA, ARS Gallery

© Karine Bauch 2010. Copying is only allowed for personal, educational purposes. Resale of this project is strictly prohibited.